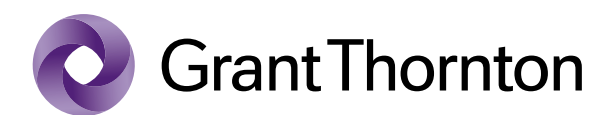

**Grant Thornton Statsautoriseret** Revisionspartnerselskab

Stockholmsgade 45 2100 København Ø CVR-nr. 34209936

T (+45) 33 110 220

www.grantthornton.dk

# **BESC Birgma European Service Company ApS**

**Vesterbrogade 15, 1620 København V**

 **CVR-nr. 28 96 72 68** *Company reg. no. 28 96 72 68*

> **Årsrapport** *Annual report*

**1. januar - 31. december 2019** *1 January - 31 December 2019*

Årsrapporten er fremlagt og godkendt på selskabets ordinære generalforsamling den  **1.4.2020** *The annual report was submitted and approved by the general meeting on the 1.4.2020*

Asif Din Dirigent *Chairman of the meeting*

# **Indholdsfortegnelse** *Contents*

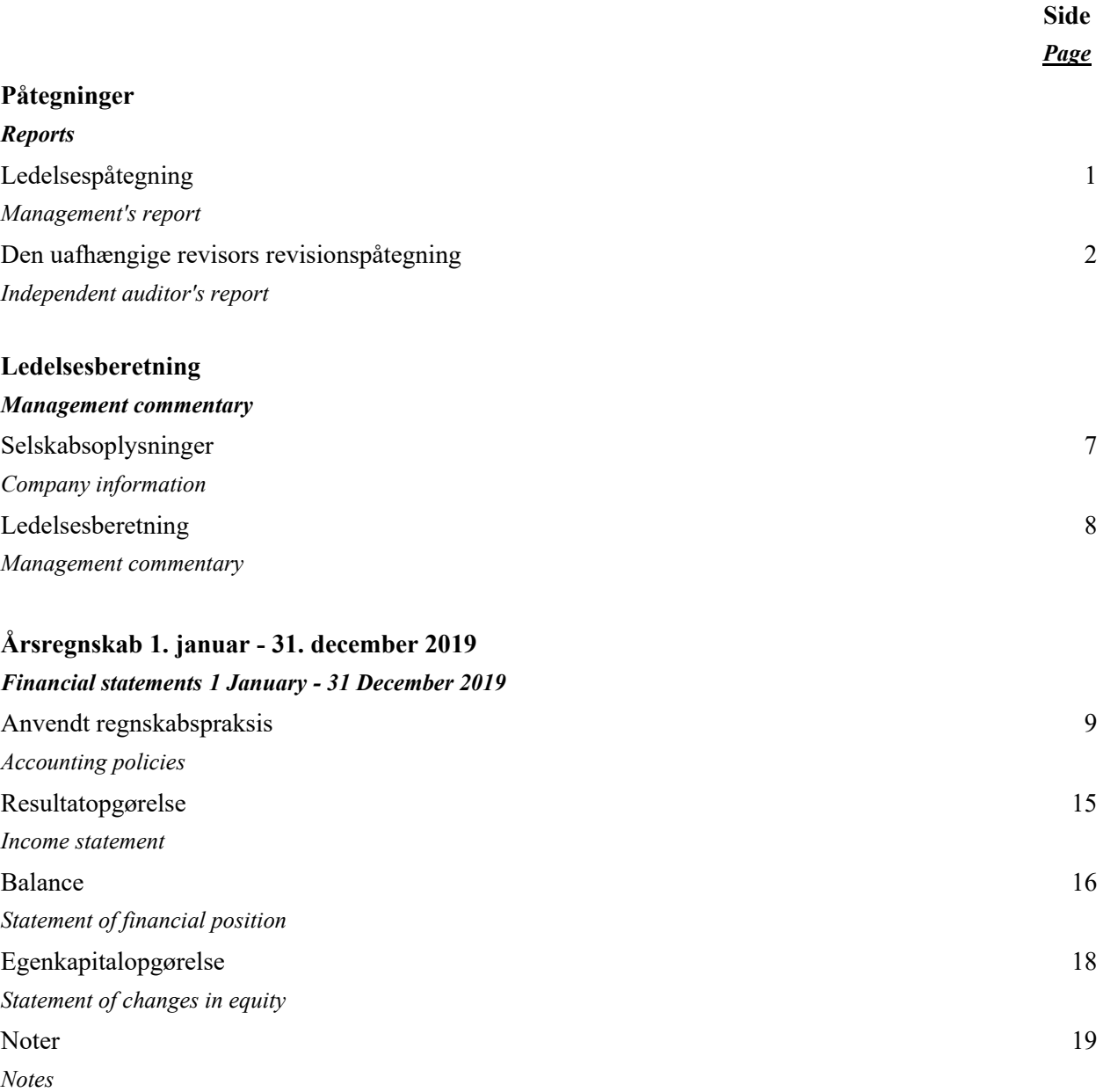

*Notes to users of the English version of this document:*

- *This document contains a Danish version as well as an English version. In the event of any dispute regarding the interpretation of any part of the document, the Danish version of the document shall prevail.*
- *To ensure the greatest possible applicability of the English version of the document, IAS/IFRS British English terminology has been used.*
- *Please note that decimal points remain unchanged from Danish version of the document. This means that DKK 146.940 corresponds to the English amount of DKK 146,940, and that 23,5 % corresponds to 23.5 %.*

# **Ledelsespåtegning** *Management's report*

Bestyrelse og direktion har dags dato aflagt årsrapporten for regnskabsåret 1. januar - 31. december 2019 for BESC Birgma European Service Company ApS.

Årsrapporten er aflagt i overensstemmelse med årsregnskabsloven.

Vi anser den valgte regnskabspraksis for hensigtsmæssig, og efter vores opfattelse giver årsregnskabet et retvisende billede af selskabets aktiver, passiver og finansielle stilling pr. 31. december 2019 samt af resultatet af selskabets aktiviteter for regnskabsåret 1. januar - 31. december 2019.

Ledelsesberetningen indeholder efter vores opfat telse en retvisende redegørelse for de forhold, som beretningen omhandler.

Årsrapporten indstilles til generalforsamlingens godkendelse.

København V, den 22. marts 2020 *Copenhagen, 22 March 2020*

**Direktion** *Managing Director*

Asif Din Direktion *Managing director*

**Bestyrelse** *Board of directors*

Knut Roar Svenningsen Asif Din Laurie Jensen Formand *Chairman*

Today, the board of directors and the managing director have presented the annual report of BESC Birgma European Service Company ApS for the financial year 1 January - 31 December 2019 of BESC Birgma European Service Company ApS.

The annual report has been presented in accordance with the Danish Financial Statements Act.

We consider the accounting policies appropriate and, in our opinion, the financial statements provide a fair presentation of the company's assets, equity and liabilities, and financial position at 31 December 2019 and of the company's results of activities in the financial year 1 January  $-31$ December 2019.

We are of the opinion that the management commentary presents a fair account of the issues dealt with.

We recommend that the annual report be approved by the general meeting.

# **Til kapitalejeren i BESC Birgma European Service Company ApS**

### **Konklusion Opinion**

Vi har revideret årsregnskabet for BESC Birgma European Service Company ApS for regnskabsåret 1. januar - 31. december 2019, der omfatter anvendt regnskabspraksis, resultatopgørelse, balance, egenkapitalopgørelse og noter. Årsregnskabet udarbejdes efter årsregnskabsloven.

Det er vores opfattelse, at årsregnskabet giver et retvisende billede af selskabets aktiver, passiver og finansielle stilling pr. 31. december 2019 samt af resultatet af selskabets aktiviteter for regnskabsåret 1. januar - 31. december 2019 i overensstemmelse med årsregnskabsloven.

### **Grundlag for konklusion Basis for opinion**

Vi har udført vores revision i overensstemmelse med internationale standarder om revision og de yderligere krav, der er gældende i Danmark. Vores ansvar ifølge disse standarder og krav er nærmere beskrevet i revisionspåtegningens afsnit "Revisors ansvar for revisionen af årsregnskabet". Vi er uafhængige af selskabet i overensstemmelse med internationale etiske regler for revisorer (IESBA's Etiske regler) og de yderligere krav, der er gældende i Danmark, ligesom vi har opfyldt vores øvrige etiske forpligtelser i henhold til disse regler og krav. Det er vores opfattelse, at det opnåede revisionsbevis er tilstrækkeligt og egnet som grundlag for vores konklusion.

# **To the shareholder of BESC Birgma European Service Company ApS**

We have audited the financial statements of BESC Birgma European Service Company ApS for the financial year 1 January - 31 December 2019, which comprise accounting policies, income statement, statement of financial position, statement of changes in equity and notes. The financial statements have been prepared in accordance with the Danish Financial Statements Act.

In our opinion, the financial statements present a fair view of the company's assets, equity and liabilities, and financial position at 31 December 2019 and of the results of the company's activities for the financial year 1 January - 31 December 2019 in accordance with the Danish Financial Statements Act.

We conducted our audit in accordance with international standards on auditing and the additional requirements applicable in Denmark. Our responsibilities under those standards and requirements are further described in the section "Auditor's responsibilities for the audit of the financial statements". We are independent of the company in accordance with international ethical requirements for auditors (IESBA's Code of Ethics), and the additional requirements applicable in Denmark, and we have fulfilled our other ethical responsibilities in accordance with these requirements. We believe that the audit evidence we have obtained is sufficient and appropriate to provide a basis for our opinion.

Ledelsen har ansvaret for udarbejdelsen af et årsregnskab, der giver et retvisende billede i overensstemmelse med årsregnskabsloven. Ledelsen har endvidere ansvaret for den interne kontrol, som ledelsen anser nødvendig for at udarbejde et årsregnskab uden væsentlig fejlinformation, uanset om denne skyldes besvigelser eller fejl.

Ved udarbejdelsen af årsregnskabet er ledelsen ansvarlig for at vurdere selskabets evne til at fortsætte driften; at oplyse om forhold vedrørende fortsat drift, hvor dette er relevant; samt at udarbejde årsregnskabet på grundlag af regnskabsprincippet om fortsat drift, medmindre ledelsen enten har til hensigt at likvidere selskabet, indstille driften eller ikke har andet realistisk alternativ end at gøre dette.

Vores mål er at opnå høj grad af sikkerhed for, om årsregnskabet som helhed er uden væsentlig fejlinformation, uanset om denne skyldes besvigelser eller fejl, og at afgive en revisionspåtegning med en konklusion. Høj grad af sikkerhed er et højt niveau af sikkerhed, men er ikke en garanti for, at en revision, der udføres i overensstemmelse med internationale standarder om revision og de yderligere krav, der er gældende i Danmark, altid vil afdække væsentlig fejlinformation, når sådan findes. Fejlinformationer kan opstå som følge af besvigelser eller fejl og kan betragtes som væsentlige, hvis det med rimelighed kan forventes, at de enkeltvis eller samlet har indflydelse på de økonomiske beslutninger, som regnskabsbrugerne træffer på grundlag af årsregnskabet.

# **Ledelsens ansvar for årsregnskabet Responsibilities of management and those charged with governance for the financial statements**

Management is responsible for the preparation of financial statements that provide a fair view in accordance with the Danish Financial Statements Act. Management is also responsible for such internal control as the management determines is necessary to enable the preparation of financial statements that are free from material misstatement, whether due to fraud or error.

In preparing the financial statements, management is responsible for assessing the company's ability to continue as a going concern, disclosing, as applicable, matters related to going concern and using the going concern basis of accounting unless management either intends to liquidate the company or to cease operations, or has no realistic alternative but to do so.

# **Revisors ansvar for revisionen af årsregnskabet Auditor's responsibilities for the audit of the financial statements**

Our objectives are to obtain reasonable assurance about whether the financial statements, as a whole, are free from material misstatement, whether due to fraud or error, and to issue an auditor's report including an opinion. Reasonable assurance is a high level of assurance, but is not a guarantee that an audit conducted in accordance with international standards on auditing, and the additional requirements applicable in Denmark, will always detect a material misstatement when it exists. Misstatements can arise from fraud or error and are considered material if, individually or in the aggregate, they could reasonably be expected to influence the economic decisions of users taken on the basis of these financial statements.

# **Den uafhængige revisors revisionspåtegning** *Independent auditor's report*

Som led i en revision, der udføres i overensstemmelse med internationale standarder om revision og de yderligere krav, der er gældende i Danmark, foretager vi faglige vurderinger og opretholder professionel skepsis under revisionen. Herudover:

- Identificerer og vurderer vi risikoen for væsentlig fejlinformation i årsregnskabet, uanset om denne skyldes besvigelser eller fejl, udformer og udfører revisionshandlinger som reaktion på disse risici samt opnår revisionsbevis, der er tilstrækkeligt og egnet til at danne grundlag for vores konklusion. Risikoen for ikke at opdage væsentlig fejlinformation forårsaget af besvigelser er højere end ved væsentlig fejlinformation forårsaget af fejl, idet besvigelser kan omfatte sammensværgelser, dokumentfalsk, bevidste udeladelser, vildledning eller tilsidesættelse af intern kontrol.
- Opnår vi forståelse af den interne kontrol med relevans for revisionen for at kunne udforme revisionshandlinger, der er passende efter omstændighederne, men ikke for at kunne udtrykke en konklusion om effektiviteten af selskabets interne kontrol.
- Tager vi stilling til, om den regnskabspraksis, som er anvendt af ledelsen, er passende, samt om de regnskabsmæssige skøn og tilknyttede oplysninger, som ledelsen har udarbejdet, er rimelige.

As part of an audit conducted in accordance with international standards on auditing, and the additional requirements applicable in Denmark, we exercise professional judgment and maintain professional scepticism throughout the audit. We also:

- Identify and assess the risks of material misstatement of the financial statements, whether due to fraud or error, design and perform audit procedures responsive to those risks, and obtain audit evidence that is sufficient and appropriate to provide a basis for our opinion. The risk of not detecting a material misstatement resulting from fraud is higher than for one resulting from error, as fraud may involve collusion, forgery, intentional omissions, misrepresentations, or the override of internal control.
- Obtain an understanding of the internal control relevant to the audit in order to design audit procedures that are appropriate in the circumstances, but not for the purpose of expressing an opinion on the effectiveness of the company's internal control.
- Evaluate the appropriateness of accounting policies used and the reasonableness of accounting estimates and related disclosures made by management.

## **Den uafhængige revisors revisionspåtegning** *Independent auditor's report*

- Konkluderer vi, om ledelsens udarbejdelse af årsregnskabet på grundlag af regnskabsprincippet om fortsat drift er passende, samt om der på grundlag af det opnåede revisionsbevis er væsentlig usikkerhed forbundet med begivenheder eller forhold, der kan skabe betydelig tvivl om selskabets evne til at fortsætte driften. Hvis vi konkluderer, at der er en væsentlig usikkerhed, skal vi i vores revisionspåtegning gøre opmærksom på oplysninger herom i årsregnskabet eller, hvis sådanne oplysninger ikke er tilstrækkelige, modificere vores konklusion. Vores konklusioner er baseret på det revisionsbevis, der er opnået frem til datoen for vores revisionspåtegning. Fremtidige begivenheder eller forhold kan dog medføre, at selskabet ikke længere kan fortsætte driften.
- Tager vi stilling til den samlede præsentation, struktur og indhold af årsregnskabet, herunder noteoplysningerne, samt om årsregnskabet afspejler de underliggende transaktioner og begivenheder på en sådan måde, at der gives et retvisende billede heraf.

Vi kommunikerer med den øverste ledelse om blandt andet det planlagte omfang og den tidsmæssige placering af revisionen samt betydelige revisionsmæssige observationer, herunder eventuelle betydelige mangler i intern kontrol, som vi identificerer under revisionen.

- Conclude on the appropriateness of management's preparation of the financial statements using the going concern basis of accounting and, based on the audit evidence obtained, whether a material uncertainty exists arising from events or conditions that may cast significant doubt on the company's ability to continue as a going concern. If we conclude that a material uncertainty exists, we are required to draw attention in our auditor's report to the related disclosures in the financial statements or, if such disclosures are inadequate, to modify our opinion. Our conclusions are based on the audit evidence obtained up to the date of our auditor's report. However, future events or conditions may cause the company to cease to continue as a going concern.
- Evaluate the overall presentation, structure, and contents of the financial statements, including disclosures in notes, and whether the financial statements reflect the underlying transactions and events in a manner that presents a fair view.

We communicate with those charged with governance regarding, among other matters, the planned scope and timing of the audit and significant audit findings, including any significant deficiencies in the internal control that we identify during our audit.

### **Udtalelse om ledelsesberetningen Statement on the management commentary**

Ledelsen er ansvarlig for ledelsesberetningen. Management is responsible for the management commentary.

### Den uafhængige revisors revisionspåtegning **Independent auditor's report**

Vores konklusion om årsregnskabet omfatter ikke ledelsesberetningen, og vi udtrykker ingen form for konklusion med sikkerhed om ledelsesberetningen.

I tilknytning til vores revision af årsregnskabet er det vores ansvar at læse ledelsesberetningen og i den forbindelse overveje, om ledelsesberetningen er væsentligt inkonsistent med årsregnskabet eller vores viden opnået ved revisionen eller på anden måde synes at indeholde væsentlig fejlinformation.

Vores ansvar er derudover at overveje, om ledelsesberetningen indeholder krævede oplysninger i henhold til årsregnskabsloven.

Baseret på det udførte arbejde er det vores opfattelse, at ledelsesberetningen er i overensstemmelse med årsregnskabet og er udarbejdet i overensstemmelse med årsregnskabslovens krav. Vi har ikke fundet væsentlig fejlinformation i ledelsesberetningen.

Our opinion on and the financial statements does not cover the management commentary, and we express no assurance opinion thereon.

In connection with our audit of the financial statements, it is our responsibility to read the management commentary and to consider whether management commentary is materially the inconsistent with the financial statements or the evidence obtained during the audit, or whether it otherwise appears to contain material misstatement.

Furthermore, it is our responsibility to consider whether the management commentary provides the information required under the Danish Financial Statements Act.

Based on the work we have performed, we believe that management commentary is consistent with the financial statements and that it has been prepared in accordance with the provisions of the Danish Financial Statement Act. We did not discover any material misstatement in the management commentary.

København, den 22. marts 2020 Copenhagen, 22 March 2020

### **Grant Thornton**

Statsautoriseret Revisionspartnerselskab State Authorised Public Accountants CVR-nr. 34 20 99 36 Company reg. no. 34 20 99 36

**Aim Kjd**Nberg statsautoriscret revisor **State Authorised Public Accountant** mne29452

## **Selskabsoplysninger** *Company information*

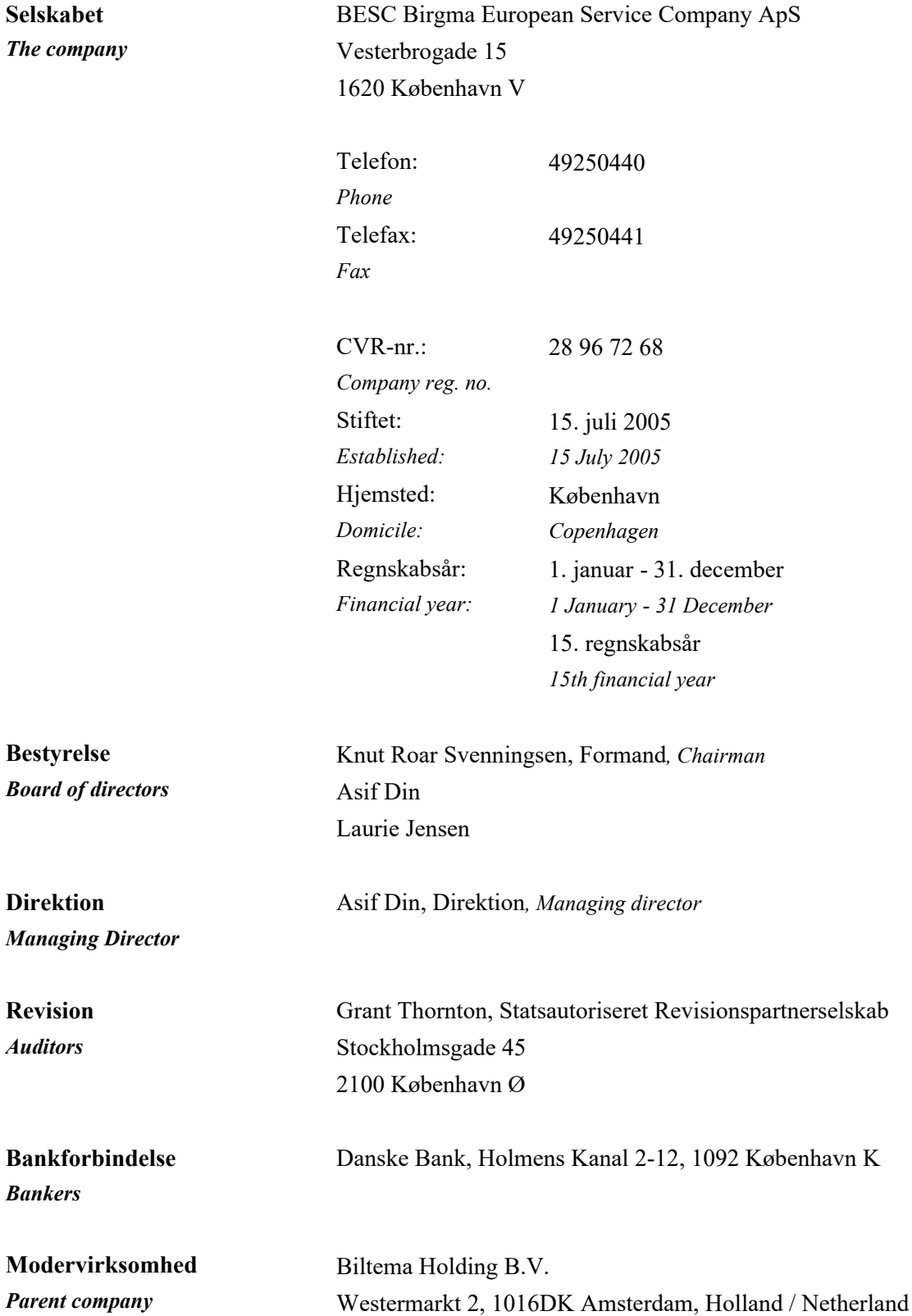

Hovedaktiviteten har i lighed med tidligere år bestået i at være serviceagent indenfor non-food europæiske handelsvarer på vegne af tilknyttet selskab.

Årets bruttofortjeneste udgør 8.408 t.kr. mod 7.608 t.kr. sidste år. Det ordinære resultat efter skat udgør 521 t.kr. mod 496 t.kr. sidste år. Ledelsen anser årets resultat for tilfredsstillende.

Selskabets ledelse kan ikke på nuværende tidspunkt vurdere effekten af udviklingen omkring Covid-19, der er fundet sted efter regnskabsårets udløb. Herudover er der ikke efter regnskabsårets afslutning indtruffet begivenheder, som vil kunne forrykke selskabets finansielle stilling væsentligt.

### **Selskabets væsentligste aktiviteter The principal activities of the company**

Like previous years, the activities of the company is to act as a purchasing agent in the field of Eropean goods on behalf of a Group company.

### **Udvikling i aktiviteter og økonomiske forhold Development in activities and financial matters**

The gross profit for the year totals TDKK 8.408 against TDKK 7.608 last year. Income or loss from ordinary activities after tax totals TDKK 521 against TDKK 496 last year. Management considers the net profit or loss for the year satisfactory.

# **Begivenheder efter regnskabsårets udløb Events occurring after the end of the financial year**

At present the management cannot evaluate the effect of the Covid-19 virus, that has evolved after the balance sheet date. Apart from that, no events have occurred subsequent to the balance sheet date, which would have material impact on the financial positions of the company.

Årsrapporten for BESC Birgma European Service Company ApS er aflagt i overensstemmelse med årsregnskabslovens bestemmelser for en klasse Bvirksomhed. Herudover har virksomheden valgt at følge enkelte regler for klasse C-virksomheder.

Årsrapporten er aflagt efter samme regnskabspraksis som sidste år og aflægges i danske kroner.

I resultatopgørelsen indregnes indtægter i takt med, at de indtjenes. Herunder indregnes værdireguleringer af finansielle aktiver og forpligtelser. I resultatopgørelsen indregnes ligeledes alle omkostninger, herunder afskrivninger, nedskrivninger og hensatte forpligtelser samt tilbageførsler som følge af ændrede regnskabsmæssige skøn af beløb, der tidligere har været indregnet i resultatopgørelsen.

Aktiver indregnes i balancen, når det er sandsynligt, at fremtidige økonomiske fordele vil tilflyde selskabet, og aktivets værdi kan måles pålideligt.

Forpligtelser indregnes i balancen, når det er sandsynligt, at fremtidige økonomiske fordele vil fragå selskabet, og forpligtelsens værdi kan måles pålideligt.

Ved første indregning måles aktiver og forpligtelser til kostpris. Efterfølgende måles aktiver og forpligtelser som beskrevet nedenfor for hver enkelt regnskabspost.

The annual report for BESC Birgma European Service Company ApS has been presented in accordance with the Danish Financial Statements Act regulations concerning reporting class B enterprises. Furthermore, the company has decided to comply with certain rules applying to reporting class C enterprises.

The accounting policies are unchanged from last year, and the annual report is presented in DKK.

### **Generelt om indregning og måling Recognition and measurement in general**

Income is recognised in the income statement concurrently with its realisation, including the recognition of value adjustments of financial assets and liabilities. Likewise, all costs are recognised in the income statement, including depreciations amortisations, writedowns for impairment, provisions, and reversals due to changes in estimated amounts previously recognised in the income statement.

Assets are recognised in the statement of financial position when it seems probable that future economic benefits will flow to the company and the value of the asset can be reliably measured.

Liabilities are recognised in the statement of financial position when it is seems probable that future economic benefits will flow out of the company and the value of the liability can be reliably measured.

Assets and liabilities are measured at cost at the initial recognition. Hereafter, assets and liabilities are measured as described below for each individual accounting item.

Ved indregning og måling tages hensyn til forudsigelige tab og risici, der fremkommer inden årsrapporten aflægges, og som vedrører forhold, der eksisterede på balancedagen.

### **Omregning af fremmed valuta Foreign currency translation**

Transaktioner i fremmed valuta omregnes til transaktionsdagens kurs. Valutakursdifferencer, der opstår mellem transaktionsdagens kurs og kursen på betalingsdagen, indregnes i resultatopgørelsen som en finansiel post.

Tilgodehavender, gæld og andre monetære poster i fremmed valuta, omregnes til balancedagens valutakurs. Forskellen mellem balancedagens kurs og kursen på tidspunktet for tilgodehavendets eller gældsforpligtelsens opståen eller indregning i seneste årsregnskab indregnes i resultatopgørelsen under finansielle indtægter og omkostninger.

### Resultatopgørelsen Income statement

### **Bruttofortjeneste Gross profit**

Bruttofortjeneste indeholder nettoomsætning, andre driftsindtægter samt eksterne omkostninger.

Nettoomsætning indregnes i resultatopgørelsen, såfremt levering og risikoovergang til køber har fundet sted inden årets udgang, og såfremt indtægten kan opgøres pålideligt og forventes modtaget. Nettoomsætningen indregnes eksklusive moms og afgifter og med fradrag af rabatter i forbindelse med salget.

Andre eksterne omkostninger omfatter omkostninger til administration og lokaler.

Upon recognition and measurement, allowances are made for such predictable losses and risks which may arise prior to the presentation of the annual report and concern matters that exist on the reporting date.

Transactions in foreign currency are translated by using the exchange rate prevailing at the date of transaction. Exchange rate differences arising between the rate at the date of transaction and the rate at the date of payment are recognised in the income statement as an item under net financials.

Receivables, payables, and other foreign currency monetary items are translated using the closing rate. The difference between the closing rate and the rate at the time of the occurrence or initial recognition in the latest financial statements of the receivable or payable is recognised in the income statement under financial income and expenses.

Gross profit comprises the revenue, other operating income and external costs.

Revenue is recognised in the income statement if delivery and passing of risk to the buyer have taken place before the end of the year and if the income can be determined reliably and inflow is anticipated. Recognition of revenue is exclusive of VAT and taxes and less any discounts relating directly to sales.

Other external costs comprise costs incurred for administration and premises.

### **Personaleomkostninger Staff costs**

Personaleomkostninger omfatter løn og gager, inklusive feriepenge og pensioner samt andre omkostninger til social sikring mv. til selskabets medarbejdere. I personaleomkostninger er fratrukket modtagne godtgørelser fra offentlige myndigheder.

Af- og nedskrivninger indeholder årets af- og nedskrivninger samt fortjeneste og tab ved salg af immaterielle og materielle anlægsaktiver.

### **Andre driftsomkostninger Other operating costs**

Andre driftsomkostninger indeholder omkostninger til drift af udenlandske filialer.

### **Finansielle indtægter og omkostninger Financial income and expenses**

Finansielle indtægter og omkostninger indeholder renter, realiserede og urealiserede kursgevinster og kurstab vedrørende finansielle aktiver og forpligtelser samt tillæg og godtgørelser under acontoskatteordningen mv. Finansielle indtægter og omkostninger indregnes i resultatopgørelsen med de beløb, der vedrører regnskabsåret.

Årets skat, der består af årets aktuelle selskabsskat og ændring i udskudt skat, indregnes i resultatopgørelsen med den del, der kan henføres til årets resultat, og direkte i egenkapitalen med den del, der kan henføres til posteringer direkte i egenkapitalen.

Staff costs include salaries and wages, including holiday allowances, pensions, and other social security costs, etc., for staff members. Staff costs are less government reimbursements.

# **Af- og nedskrivninger Depreciation, amortisation, and writedown for impairment**

Depreciation, amortisation, and writedown for impairment comprise depreciation, amortisation, and writedown for the year and profit and loss on the disposal of intangible and tangible assets.

Other operating costs comprise the cost of operating the foreign liaison offices.

Financial income and expenses comprise interest, realised and unrealised capital gains and losses concerning financial assets and liabilities, additions and reimbursements under the Danish tax prepayment scheme, etc. Financial income and expenses are recognised in the income statement with the amounts concerning the financial year.

### **Skat af årets resultat Tax on net profit or loss for the year**

Tax for the year comprises the current income tax for the year and changes in deferred tax and is recognised in the income statement with the share attributable to the net profit or loss for the year and directly in equity with the share attributable to entries directly in equity.

Selskabet og de danske tilknyttede virksomheder er omfattet af de danske regler om tvungen sambeskatning af koncernens danske virksomheder. Modervirksomheden er administrationsselskab for sambeskatningen og afregner som følge heraf alle betalinger af selskabsskat med skattemyndighederne.

Den aktuelle danske selskabsskat fordeles ved afregning af sambeskatningsbidrag mellem de sambeskattede virksomheder i forhold til disses skattepligtige indkomster. I tilknytning hertil modtager virksomheder med skattemæssigt underskud sambeskatningsbidrag fra virksomheder, der har kunnet anvende dette underskud (fuld fordeling).

Materielle anlægsaktiver måles til kostpris med fradrag af akkumulerede afskrivninger og nedskrivninger.

Afskrivningsgrundlaget er kostpris med fradrag af eventuel forventet restværdi efter afsluttet brugstid. Afskrivningsperioden og restværdien fastsættes på anskaffelsestidspunktet og revurderes årligt. Overstiger restværdien aktivets regnskabsmæssige værdi, ophører afskrivningen.

Ved ændring i afskrivningsperioden eller restværdien indregnes virkningen for afskrivninger fremadrettet som en ændring i regnskabsmæssigt skøn.

Kostprisen omfatter anskaffelsesprisen samt omkostninger direkte tilknyttet anskaffelsen indtil det tidspunkt, hvor aktivet er klar til at blive taget i brug.

The company is subject to Danish rules on compulsory joint taxation of Danish group enterprises. The company acts as an administration company in relation to the joint taxation. This means that the total Danish tax payable by the Danish consolidated companies is paid to the tax authorities by the company.

The current Danish income tax is allocated among the jointly taxed companies proportional to their respective taxable income (full allocation with reimbursement of tax losses).

# Balancen Statement of financial position

### **Materielle anlægsaktiver Property, plant, and equipment**

Property, plant, and equipment are measured at cost less accrued depreciation and writedown for impairment.

The depreciable amount is cost less any expected residual value after the end of the useful life of the asset. The amortisation period and the residual value are determined at the acquisition date and reassessed annually. If the residual value exceeds the carrying amount, the depreciation is discontinued.

If the amortisation period or the residual value is changed, the effect on amortisation will, in future, be recognised as a change in the accounting estimates.

The cost comprises acquisition cost and costs directly associated with the acquisition until the time when the asset is ready for use.

Der foretages lineære afskrivninger baseret på følgende vurdering af aktivernes forventede brugstider og restværdier:

Depreciation is done on a straight-line basis according to an assessment of the expected useful life and the residual value of the individual assets:

Brugstid Restværdi

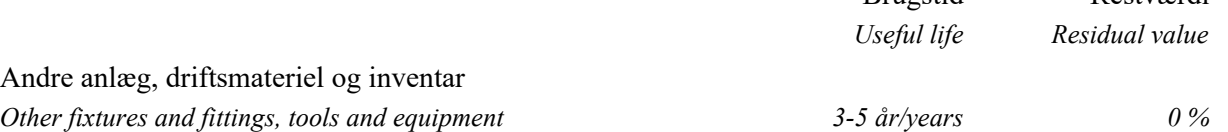

Småaktiver med en forventet levetid under 1 år indregnes i anskaffelsesåret som omkostninger i resultatopgørelsen.

Fortjeneste eller tab ved afhændelse af materielle anlægsaktiver opgøres som forskellen mellem salgspris med fradrag af salgsomkostninger og den regnskabsmæssige værdi på salgstidspunktet. Fortjeneste eller tab indregnes i resultatopgørelsen under af- og nedskrivninger.

### **Leasingkontrakter Leases**

Leasingkontrakter behandles som operationel leasing. Ydelser i forbindelse med operationel leasing og øvrige lejeaftaler indregnes i resultatopgørelsen over kontraktens løbetid. Selskabets samlede forpligtelse vedrørende operationelle leasingaftaler og lejeaftaler oplyses under eventualposter.

### **Tilgodehavender Receivables**

Tilgodehavender måles til amortiseret kostpris, hvilket sædvanligvis svarer til nominel værdi. Der nedskrives til nettorealisationsværdien med henblik på at imødegå forventede tab.

Likvide beholdninger omfatter indeståender i pengeinstitutter og kontantbeholdninger.

Minor assets with an expected useful life of less than 1 year are recognised as costs in the income statement in the year of acquisition.

Profit or loss derived from the disposal of property, land, and equipment is measured as the difference between the sales price less selling costs and the carrying amount at the date of disposal. Profit or loss is recognised in the income statement under depreciation.

Leases are regarded as operating leases. Payments in connection with operating leases and other lease agreements are recognised in the income statement for the term of the contract. The company's total liabilities concerning operating leases and lease agreements are recognised under contingencies, etc.

Receivables are measured at amortised cost which usually corresponds to face value. In order to meet expected losses, they are written down for impairment to the net realisable value.

### **Likvide beholdninger Cash on hand and demand deposits**

Cash on hand and demand deposits comprise cash at bank and on hand.

Aktuelle skattetilgodehavender og -forpligtelser indregnes i balancen med det beløb, der kan beregnes på grundlag af årets forventede skattepligtige indkomst reguleret for skat af tidligere års skattepligtige indkomster samt for betalte acontoskatter. Skattetilgodehavender og -forpligtelser præsenteres modregnet i det omfang, der er legal modregningsadgang, og posterne forventes afregnet netto eller samtidig.

Efter sambeskatningsreglerne hæfter BESC Birgma European Service Company ApS som administrationsselskab solidarisk og ubegrænset over for skattemyndighederne for selskabsskatter og kildeskatter på renter, royalties og udbytter opstået inden for sambeskatningskredsen.

### **Selskabsskat og udskudt skat Income tax and deferred tax**

Current tax receivables and tax liabilities are recognised in the statement of financial position with the amount calculated on the basis of the expected taxable income for the year adjusted for tax on previous years' taxable income and prepaid taxes. Tax receivables and tax liabilities are offset to the extent that a legal right of set-off exists and the items are expected to be settled net or simultaneously.

BESC Birgma European Service Company ApS is jointly taxed with the Danish group companies and acts, in this respect, as the administration company. According to the rules of joint taxation, BESC Birgma European Service Company ApS is unlimitedly, jointly, and severally liable to pay the Danish tax authorities the total income tax, including withholding tax on interest, royalties, and dividends, arising from the jointly taxed group of companies.

Gældsforpligtelser måles til amortiseret kostpris, hvilket sædvanligvis svarer til nominel værdi.

### **Gældsforpligtelser Liabilities other than provisions**

Liabilities are measured at amortised cost which usually corresponds to the nominal value.

## **Resultatopgørelse 1. januar - 31. december** *Income statement 1 January - 31 December*

*All amounts in DKK.*

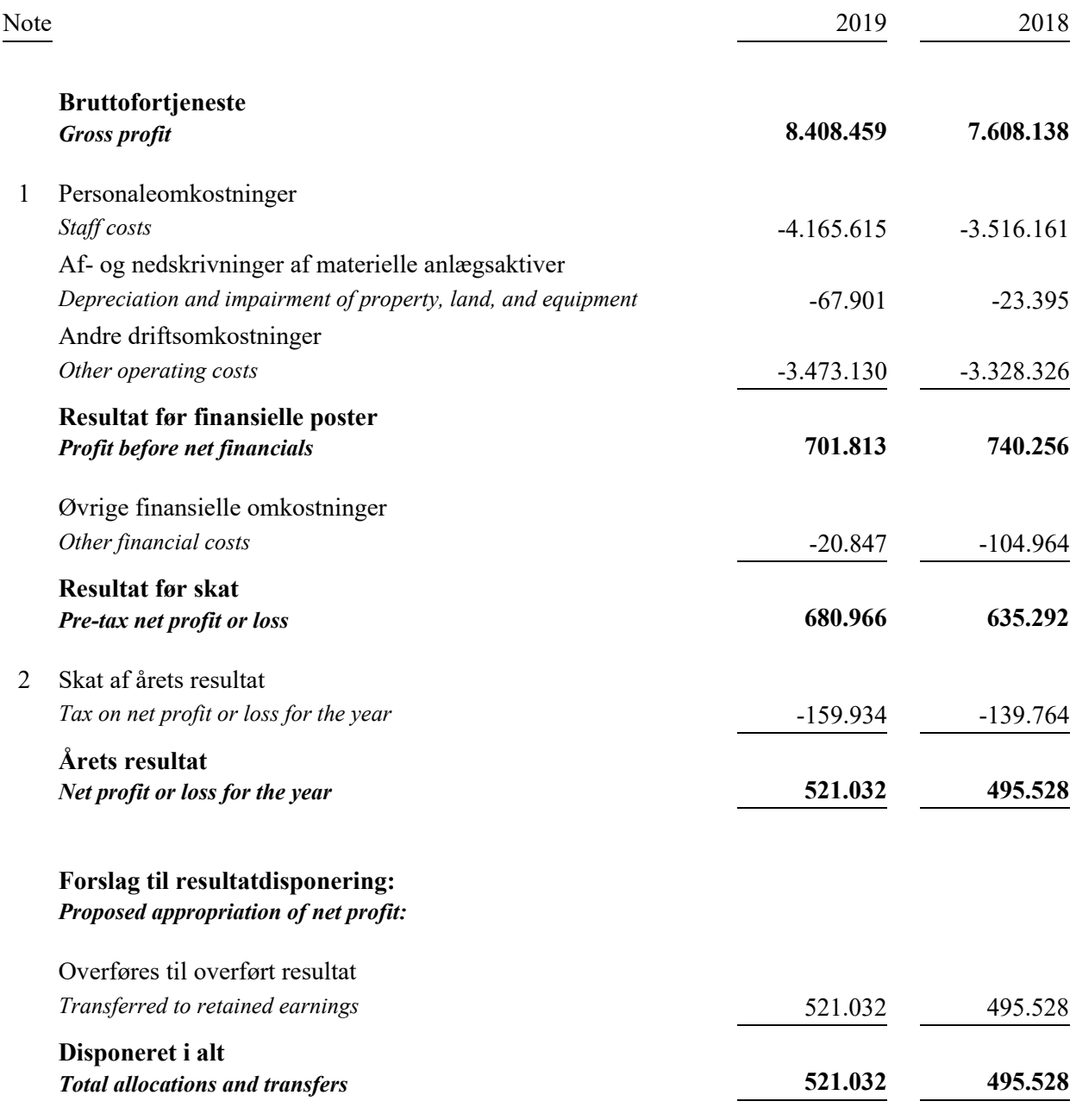

# **Balance 31. december** *Statement of financial position at 31 December*

*All amounts in DKK.*

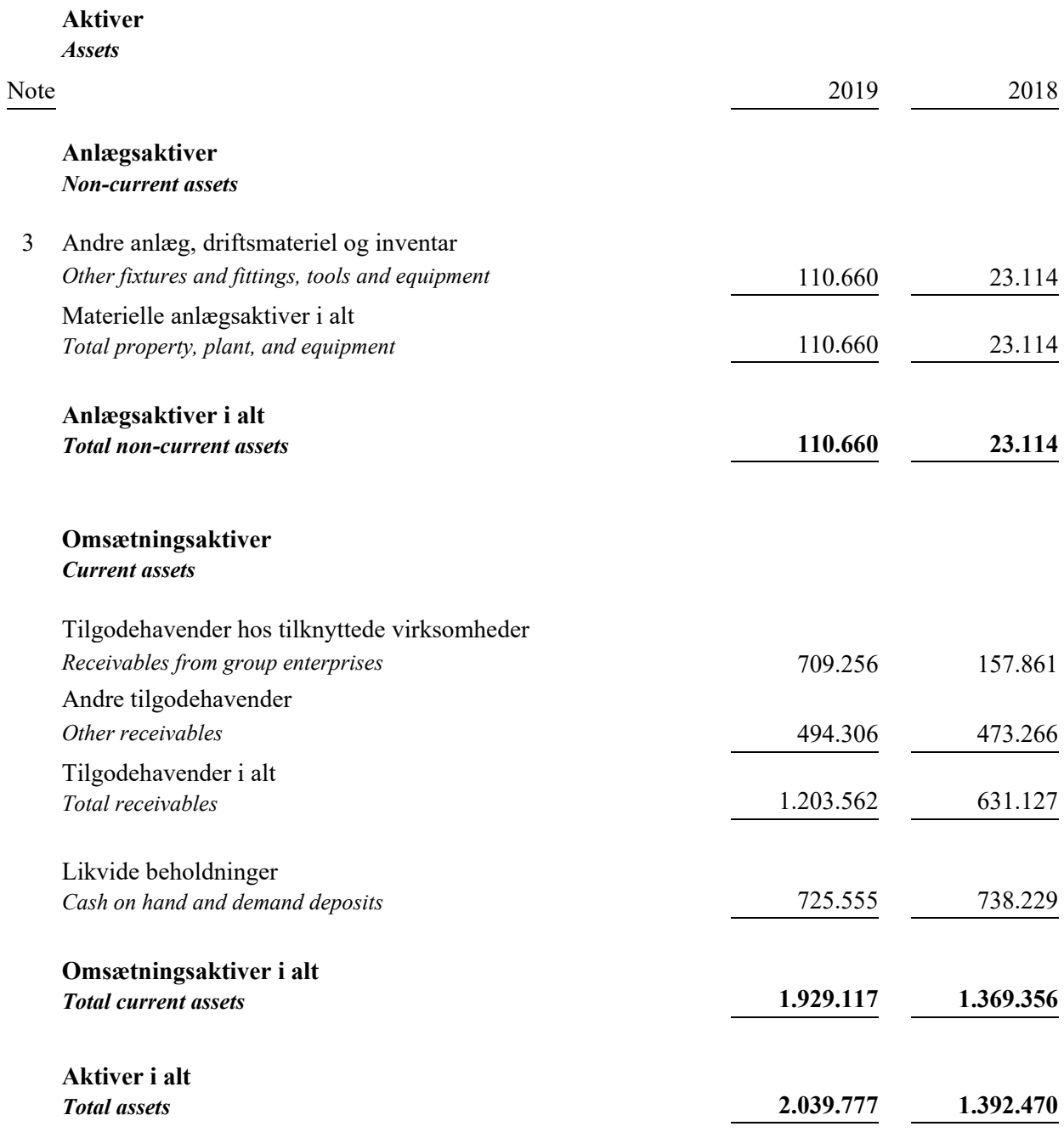

# **Balance 31. december** *Statement of financial position at 31 December*

*All amounts in DKK.*

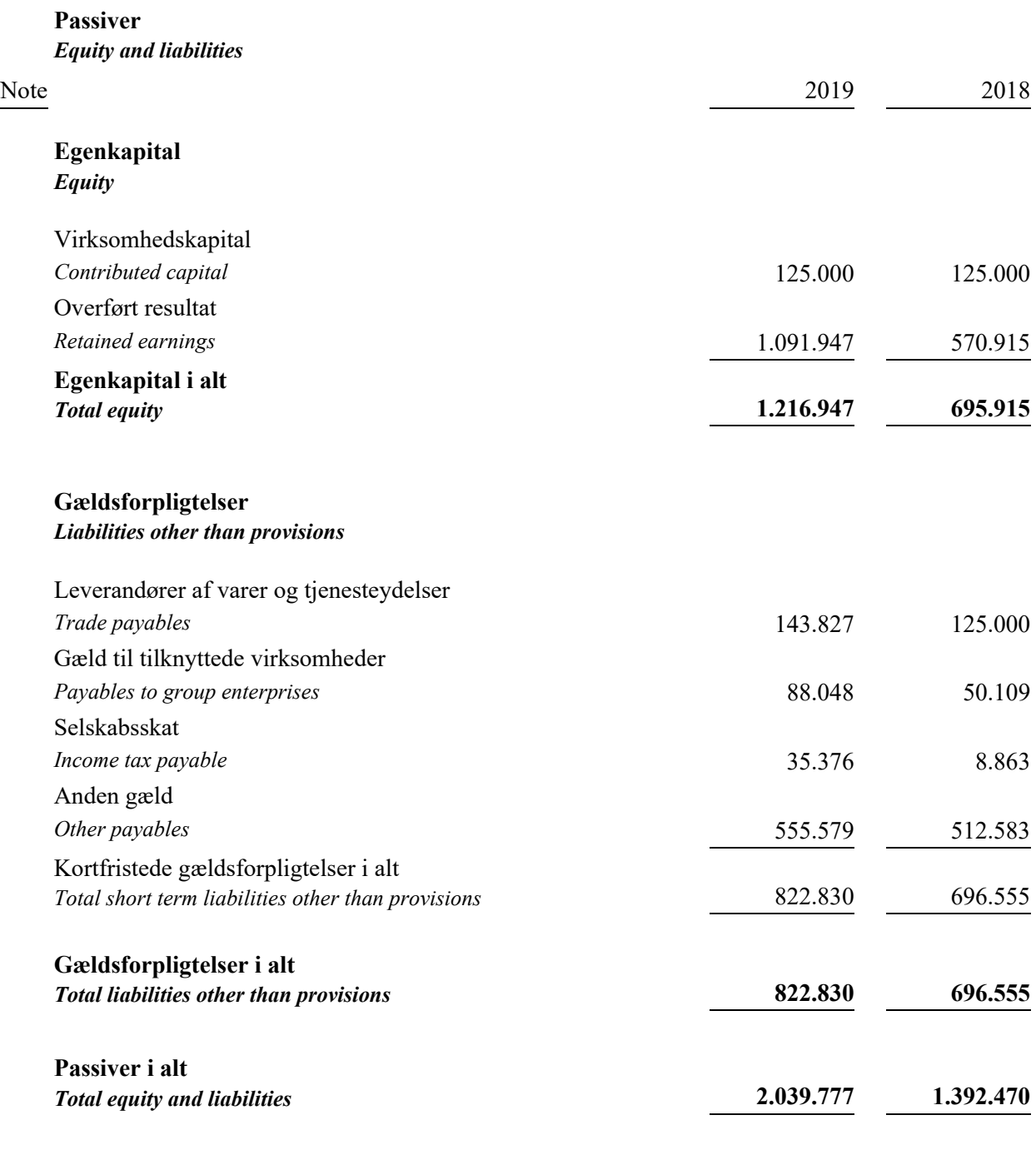

# **4 Eventualposter**

*Contingencies*

**5 Nærtstående parter** *Related parties*

### **Egenkapitalopgørelse**  *Statement of changes in equity*

*All amounts in DKK.*

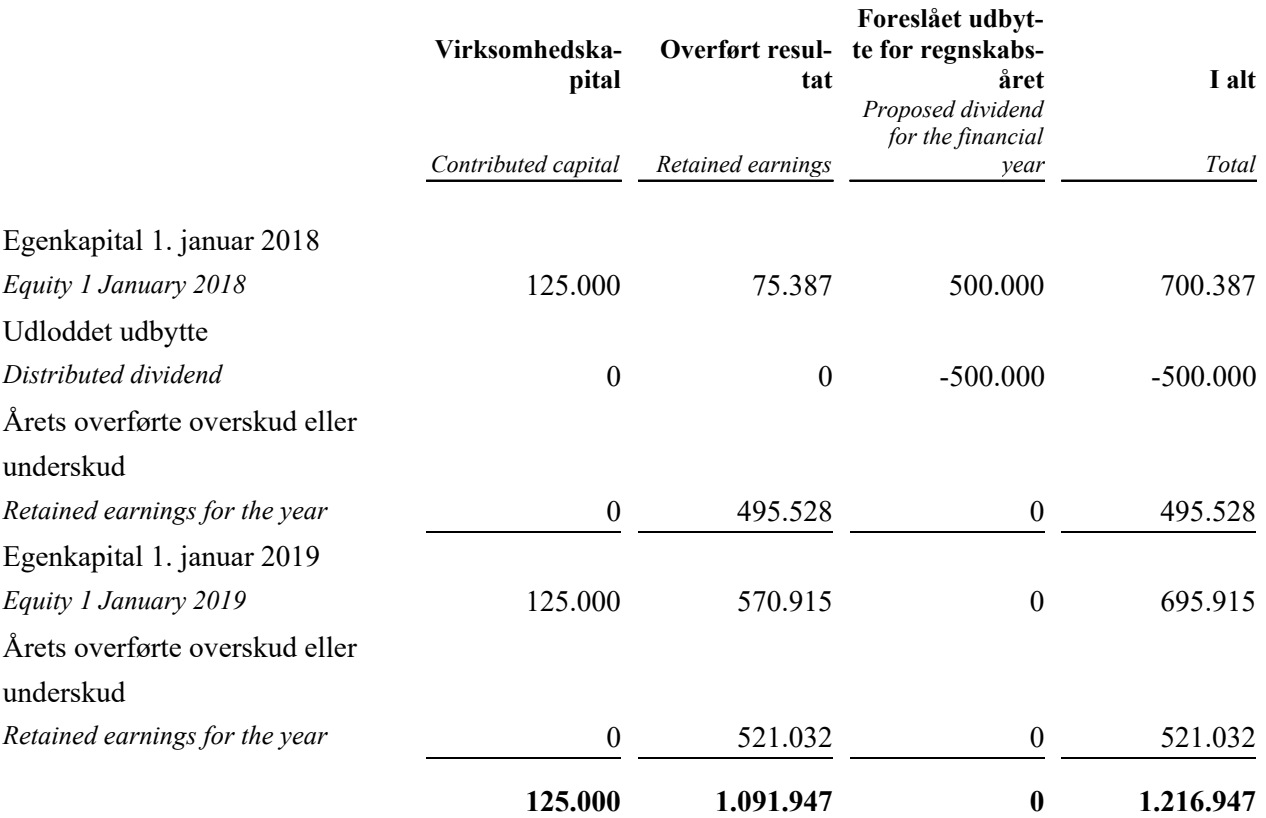

# **Noter** *Notes*

*All amounts in DKK.*

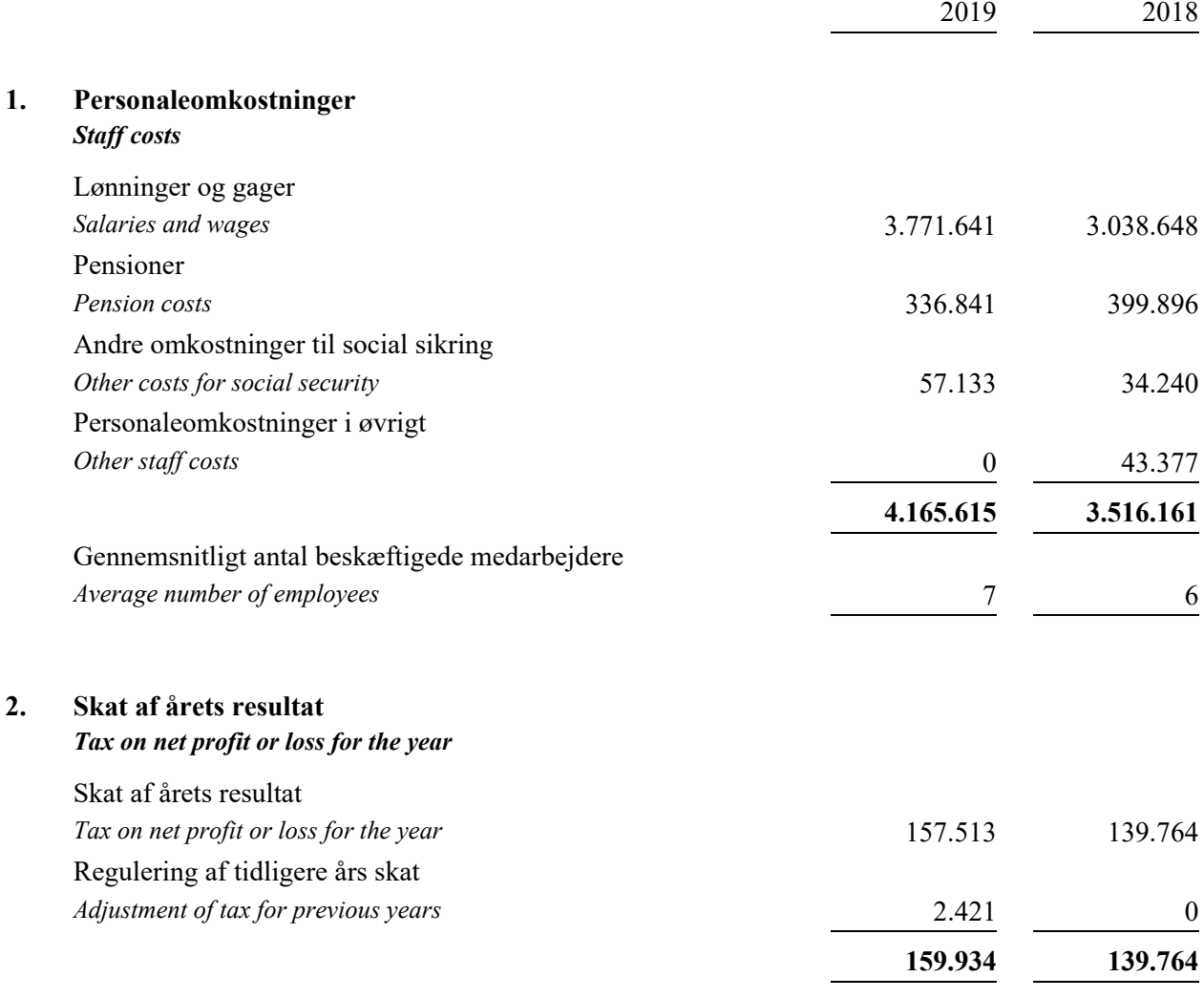

### **Noter** *Notes*

*All amounts in DKK.*

### **3. Andre anlæg, driftsmateriel og inventar** *Other fixtures and fittings, tools and equipment*

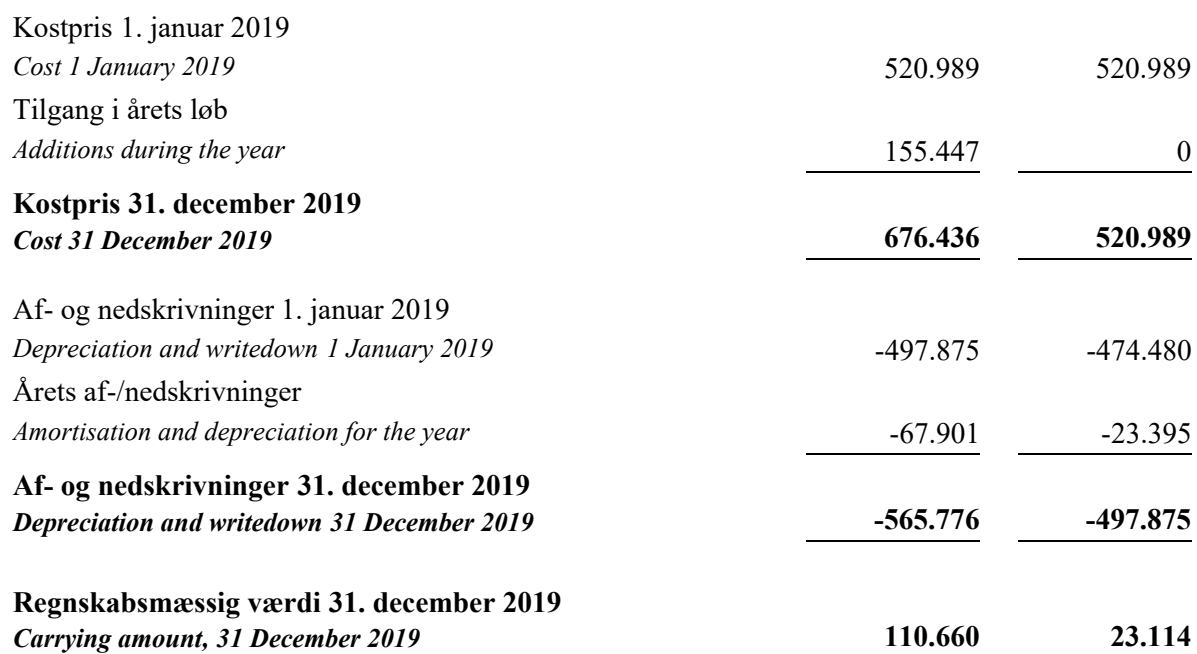

### **4. Eventualposter** *Contingencies*

**Eventualforpligtelser** *Contingent liabilities*

Leasingforpligtelser:

*Lease liabilities*

Selskabet har indgået huslejeaftaler med en gennemsnitlig årlig husleje på 616 t.kr. Lejeaftalerne har en restløbetid på 3-6 måneder og en samlet lejeforpligtelse på 248 t.kr.

*The company has entered into tenancy agreements with an average annual leasing payment of t.DKK 616. The leasing contract have 3-6 months left to run, and the total outstanding leasing payment is t.DKK 248.*

### **Sambeskatning**

# *Joint taxation*

Selskabet er administrationsselskab i den nationale sambeskatning og hæfter ubegrænset og solidarisk med de øvrige sambeskattede selskaber for den samlede selskabsskat.

*The company acts as administration company for the group of companies subject to the Danish scheme of joint taxation and is unlimitedly, jointly, and severally liable, along with the other jointly taxed companies, to pay the total corporation tax.*

### **Noter** *Notes*

*All amounts in DKK.*

# **4. Eventualposter (fortsat)** *Contingencies (continued)* **Sambeskatning (fortsat)**

*Joint taxation (continued)*

Selskabet hæfter ubegrænset og solidarisk med de øvrige sambeskattede selskaber for eventuelle forpligtelser til at indeholde kildeskat på renter, royalties og udbytter.

*TheThe company is unlimitedly, jointly, and severally liable, along with the other jointly taxed companies, for any obligations to withhold tax on interest, royalties, and dividends.*

Eventuelle senere korrektioner af selskabsskatter eller kildeskatter mv. vil kunne medføre, at selskabets hæftelse udgør et andet beløb.

*Any subsequent adjustments of corporate taxes or withholding taxes, etc., may result in changes in the company's liabilities.*

### **5. Nærtstående parter**

*Related parties*

**Bestemmende indflydelse** *Controlling interest* Biltema Holding B.V. Westermarkt 2 1016DK Amsterdam Holland / Nedersland

Moderselskab *Parent company*

### **Koncernregnskab**

### *Consolidated financial statements*

Koncernregnskabet for Biltema Holding B.V., Holland, kan rekvireres ved henvendelse til selskabet.

*The consolidated annual account for Biltema Holding B.V., Netherland, may be requested by contacting the company.*

# Verification

Transaction 09222115557428292473

# Document

Annual report BESC 2019 for AGM Main document 23 pages Initiated on 2020-04-03 13:22:21 CEST (+0200) by Laurie Jensen (LJ) Finalised on 2020-04-03 13:25:42 CEST (+0200)

# Signing parties

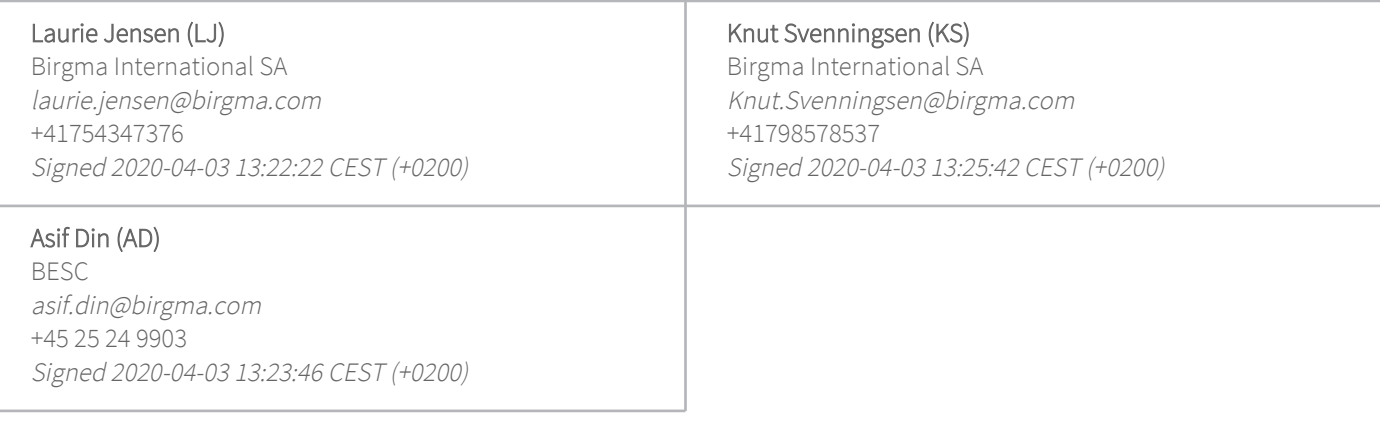

This verification was issued by Scrive. Information in italics has been safely verified by Scrive. For more information/evidence about this document see the concealed attachments. Use a PDF-reader such as Adobe Reader that can show concealed attachments to view the attachments. Please observe that if the document is printed, the integrity of such printed copy cannot be verified as per the below and that a basic print-out lacks the contents of the concealed attachments. The digital signature (electronic seal) ensures that the integrity of this document, including the concealed attachments, can be proven mathematically and independently of Scrive. For your convenience Scrive also provides a service that enables you to automatically verify the document's integrity at: https://scrive.com/verify

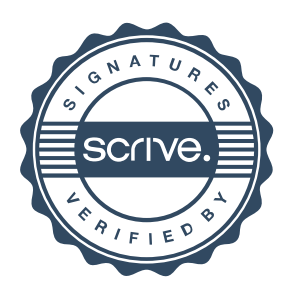